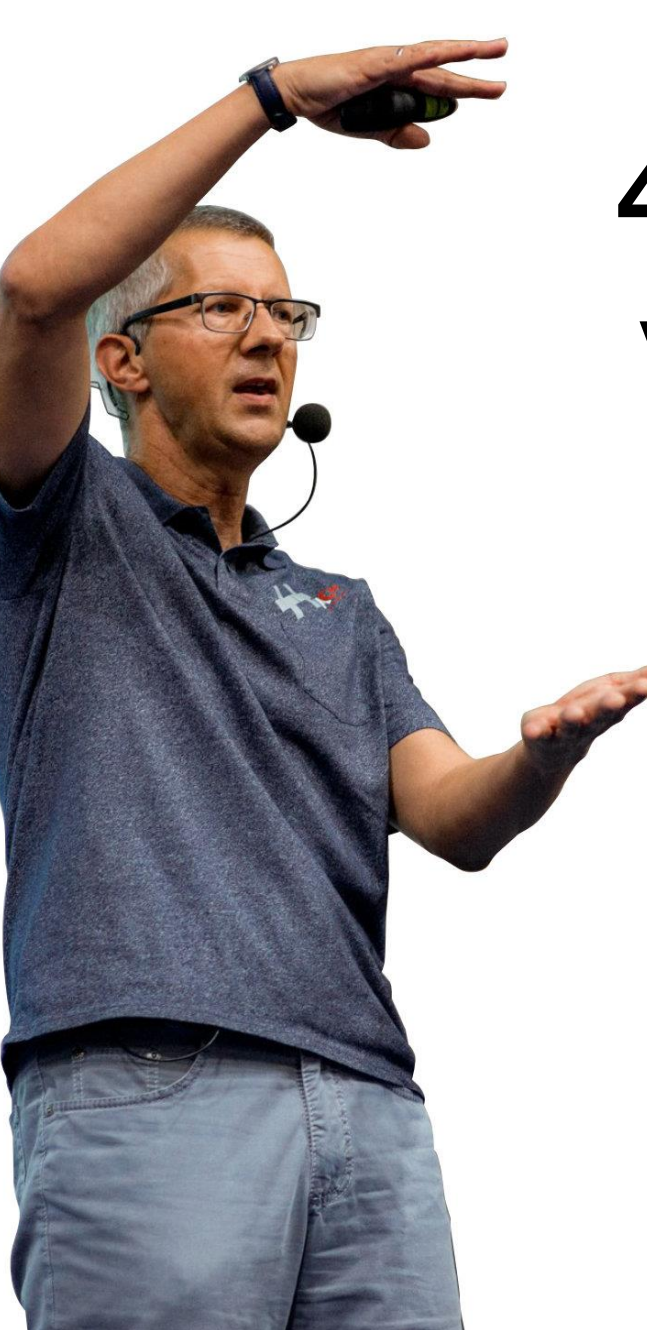

# 40 Jahre Evolution: Von Funktionen zu Coroutinen

Rainer Grimm Training, Mentoring und **Technologieberatung** 

#### Funktion

## Überladen von Funktionen

## Funktionsobjekt

#### Lambda-Ausdruck

Coroutine

#### Funktion

## Funktion

Eine Funktion ist eine Abfolge von Anweisungen, die eine bestimmte Aufgabe erfüllen und als Einheit verpackt sind.

- **E** Implementierung
	- Jeder Funktionsaufruf erzeugt einen Stackframe auf dem Stack
	- Der Stackframe enthält die privaten Daten des Funktionsaufrufs (Parameter, Locals und die Rücksprungadresse)
	- Am Ende der Funktion wird der Stackframe gelöscht

Funktion in der Mathematik  $\blacksquare$  Funktion in der Programmierung

## Reine Funktionen

#### Reine Funktionen (Mathematische Funktionen)

- erzeugen dasselbe Ergebnis, wenn sie dieselben Argument erhalten (referentielle Transparenz).
- besitzen keine Seiteneffekte.
- ändern nicht den Status des Programms.
- Vorteile
	- Einfach zu testen und zu refaktorieren
	- Die Aufrufreihenfolge von Funktionen kann geändert werden
	- **E** Automatisch parallelisierbar
	- Ergebnisse können zwischengespeichert werden

#### Reine Funktionen

#### Die Arbeit mit reinen Funktionen basiert auf Disziplin

Klassische Funktionen, Meta-Funktionen, constexpr- oder consteval-Funktionen verwenden

#### **E** Funktion

```
int powFunc(int m, int n){ 
    if (n == 0) return 1;
   return m * powerunc(m, n-1);}
```
■ Meta-Funktion

```
template<int m, int n>
struct PowMeta {
    static int const value = m * PowMeta\leq m, n-1>::value;
};
template<int m>
struct PowMeta<m, 0>{
    static int const value = 1;
};
```
#### Reine Funktionen

```
■ constexpr Funktion (C++14)
```

```
constexpr int powConstexpr(int m, int n) { 
    int r = 1;
    for(int k=1; k <= n; ++k) r^* = m;
    return r;
}
```

```
■ consteval Funktion (C++20)
```

```
consteval int powConsteval(int m, int n) { 
    int r = 1;
    for(int k=1; k <= n; ++k) r* = m;
    return r;
}
```

```
1024 == powFunc(2, 10) == PowMeta<2, 10>()::value
    == powConstexpr(2, 10) == powConsteval(2, 10)
```
## Überladen von Funktionen

Das Überladen von Funktionen ermöglicht es, mehrere Funktionen mit demselben Namen, aber unterschiedlichen Parametern zu erstellen.

- Der Compiler versucht, die einzige, am besten geeignete Funktion auf der Grundlage des Überladens von Funktionen zu finden.
- **·** Implementierung:
	- Der Compiler dekoriert die Funktionsnamen mit den Funktionsparametern
	- [Name Mangling](https://en.wikipedia.org/wiki/Name_mangling)

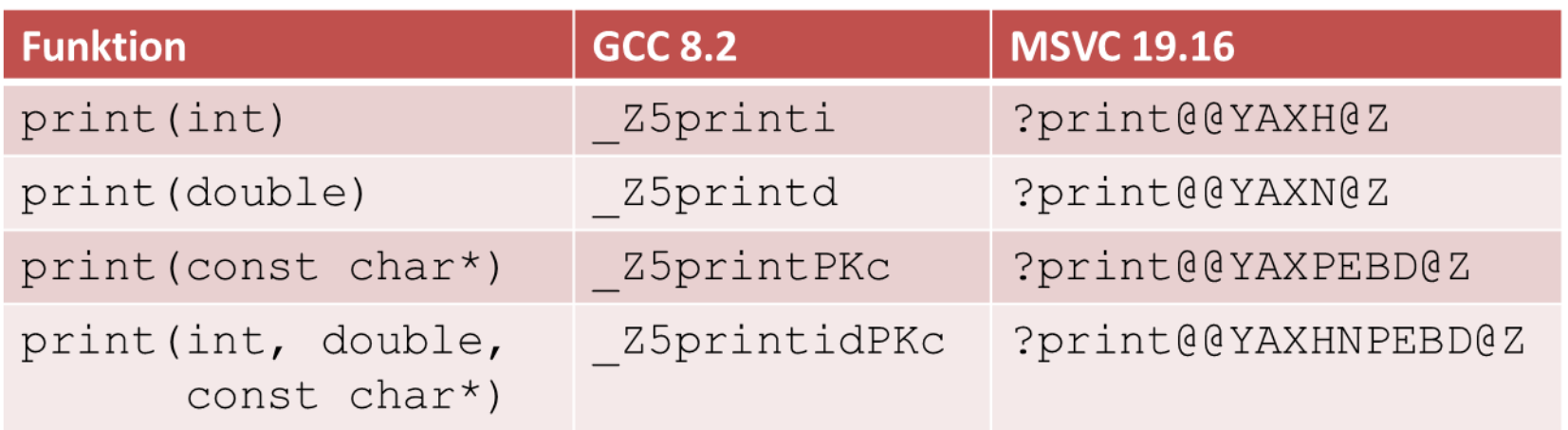

- Die einzige am besten passende Funktion
	- Funktionen: Weniger und weniger kostspielige Konvertierungen sind besser
	- Funktionen und Funktions-Templates: Funktionen sind besser
	- Spezialisierung von Funktion-Templates: Stärker spezialisierte Funktions-Templates sind besser
	- Concepts: Stärker eingeschränkte Funktions-Templates sind besser

Die ganze Geschichte: [Overload resolution on cppreference.com](https://en.cppreference.com/w/cpp/language/overload_resolution)

#### ▪ Templates

```
void onlyDouble(double){}
```

```
template <typename T>
void onlyDouble(T) = delete;
```

```
int main(){ 
    onlyDouble(3.14); // OK
    onlyDouble(3.14f); // ERROR
}
```
#### ■ Concepts

template<std::forward iterator I> void advance(I& iter, int n) {} template<std::bidirectional iterator I> void advance(I& iter, int n){} template<std::random access iterator I> void advance(I& iter, int n){}

```
std::forward list myFL {1, 2, 3};
std::list myL{1, 2, 3};
std::vector myV\{1, 2, 3\};
```

```
std::list<int>::iterator lIt = myL.begin();
advance(lIt, 1); // std::bidirectional iterator
```

```
std::vector<int>::iterator vIt = myV.begin();
advance (vIt, 1); // std::random_access_iterator
```

```
std::forward list<int>::iterator fwIt = myFL.begin();
advance(fwIt, 1); // std::forward iterator
```
Funktionsobjekt

Ein Funktionsobjekt (auch Funktor genannt) ist ein Objekt, das aufgerufen kann wie eine Funktion.

- Ein Funktionsobjekt kann einen Zustand besitzen.
- **•** Implementierung:
	- Der Compiler bildet einen Funktionsaufruf auf ein Objekt obj obj (arguments) auf den Funktionsaufrufoperator obj.operator() (arguments) ab.
	- **Mit [C++ Insights](https://cppinsights.io/s/845d0a1c) analysierte Funktionsobjekte.**

#### ■ Operator

#### ■ Arithmetik

- std::plus, std::minus, std::multiplies, std::divides, std::modulus, std::negate
- Vergleiche
	- std::equal to, std::not equal to, std::greater, std::less, std::greater equal, std::less equal
- Logisch
	- std::logical and, std::logical or, std::logical not
- Bitweise
	- std::bit and, std::bit or, std::bit\_xor, std::bit\_not

- **Referenz Wrapper:** std::reference\_wrapper<type>
	- Speichert eine Referenz in einem kopierbaren Funktionsobjekt
	- Zwei Hilfsfunktionen:
		- std:: ref erzeugt einen Referenz-Wrapper
		- **E** std::cref erstellt einen konstanten Referenz-Wrapper

```
#include <functional>
#include <vector>
int main() {
    int a{2011};
    std::vector<std::reference wrapper<int>> myIntVec{ std::ref(a) };
    a = 2014;myIntVec[0] << std::endl; // 2014
}
```
Funktions-Wrapper und Partial Function Application

- std::function: Wrapper für ein Callable mit einer spezischen Funktionssignatur
- std::bind: bindet Argumente an ein Funktionsobjekt
- std::bind front: bindet Argumente von links an ein Funktionsobjekt
- **E** std::bind back: bindet Argumente von rechts an ein Funktionsobjekt

using namespace std::placeholders;

```
std::function<int(int)> minus1 = std::bind(std::minus<int>(), 2020, 1);
std::cout << minus1(9); // 2011
```

```
std::function<int() > minus2 = std::bind(minus1, 9);std::cout << minus2(); // 2011
```

```
std::function<int(int, int)> minus3 = std::bind(std::minus<int>(), \frac{2}{1}, \frac{1}{1};
std::cout << minus3(9, 2020); // 2011
```

```
std::function<int(int)> minus4 = std::bind_front(std::minus<int>(), 2020);
std::cout << minus4(9); // 2011
```

```
std::function<int(int)> minus5 = std::bind back(std::<int), 9);
std::cout << minus5(2020); // 2011
```
Lambda-Ausdruck

#### Lambda-Ausdruck

Ein Lambda-Ausdruck (anonyme Funktion) ist eine Funktionsdefinition, die keinen Namen besitzt.

- Schritte in der Entwicklung von Lambdas
	- C++11: Lambda-Ausdrücke
	- C++14: Generische Lambda-Ausdrücke
	- C++20: Template-Parameter für Lambda-Ausdrücke
- Implementierung:
	- Der Compiler erzeugt eine Klasse mit einem überladenen Funktionsaufrufoperator.
	- **[Lambda-Ausdrücke](https://cppinsights.io/s/53a2d728) mit C++ Insights**

#### Lambda-Ausdruck

#### ■ Template-Parameter für Lambda Ausdrücke

```
auto lambdaGeneric = [] (const auto& container) { return container.size(); };
```

```
auto lambdaVector = []<typename T>(const std::vector<T>& vec) {
    return vec.size();
};
```

```
auto lambdaVectorIntegral = []<std::integral T>(const std::vector<T>& vec) {
    return vec.size();
};
```

```
std::deque<int> deq; // OK for lambdaGeneric
std::vector<double> vecDouble; // OK for lambdaGeneric, lambdaVector
std::vector<int> vecInt; // OK for lambdaGeneric,
                              // lambdaVector,lambdaVectorIntegral
```
**Coroutine** 

#### Coroutinen

Coroutinen sind verallgemeinerte Funktionen, die ihre Ausführung unterbrechen und wieder aufnehmen können und dabei ihren Zustand speichern.

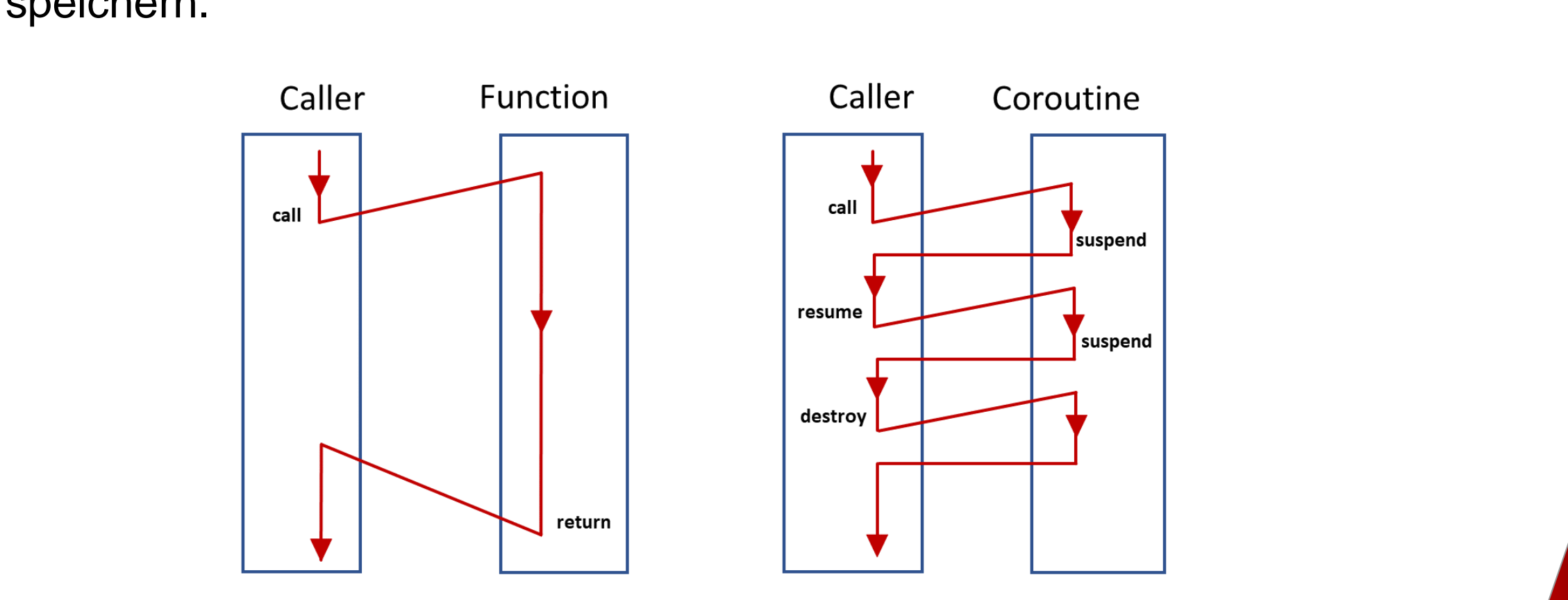

#### Charakteristiken

#### Zwei neue Konzepte

- **•** co await expression: Die Ausführung von expression pausieren und wieder aufnehmen
- **Titleman Comparent Comparent Comparent Comparent Comparent Comparent Comparent Comparent Comparent Comparent Comparent Comparent Comparent Comparent Comparent Comparent Comparent Comparent Comparent Comparent Comparent Co ·** co yield expression: Unterstützung von Generatoren
- **Kritiker Einsatzgebieter<br>perative Tasks<br>Intschleifen Einsatzgebiete** 
	- Kooperative Tasks
	- **E**ventschleifen
	- Unendliche Datenströme
	- Pipelines

#### Charakteristiken

Design Principles (James McNellis)

- **Scalable**, to billions of concurrent coroutines
- **Scalable**, to billions of concurrent coroutines<br> **Efficient**: Suspend/resume operations comparable in cost to function **Efficient**: Suspend/resume operations comparable in cost to function call overhead
- **Ended**: Library designers can develop coroutines libraries<br>less Interaction with existing facilities with no overhead. **• Open-Ended**: Library designers can develop coroutines libraries
- **Seamless Interaction** with existing facilities with no overhead.
- **Usable** in environments where exceptions are forbidden or not available.

#### Charakteristiken

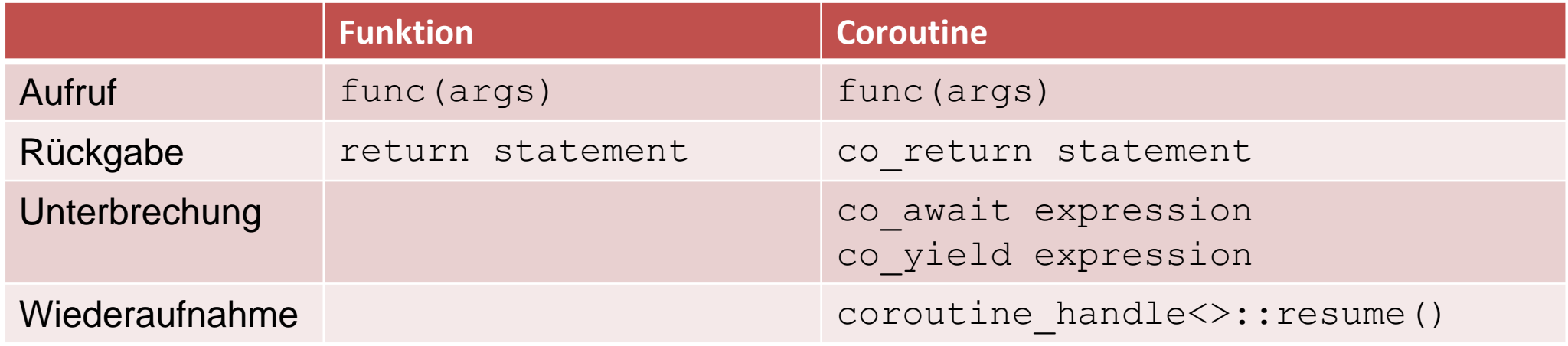

Eine Funktion ist eine Coroutine, falls sie einen Aufruf co\_return, co\_await, oder co\_yield enthält.

#### Coroutinen: Generatoren

```
Generator getNext(int start = 0, int step = 1) {
    auto value = start;
    while(true) { 
        co_yield value; 
        value += step; 
    }
}
... 
auto gen = getNext(-10);
for (int i= 1; i <= 20; ++i) std::cout << gen.getNext() << " ";
auto gen2 = getNext(0, 5);
while (true) std::cout << gen2.getNext() << " ";
                                Implementierung
```
#### Funktion

## Überladen von Funktionen

## Funktionsobjekt

#### Lambda-Ausdruck

Coroutine

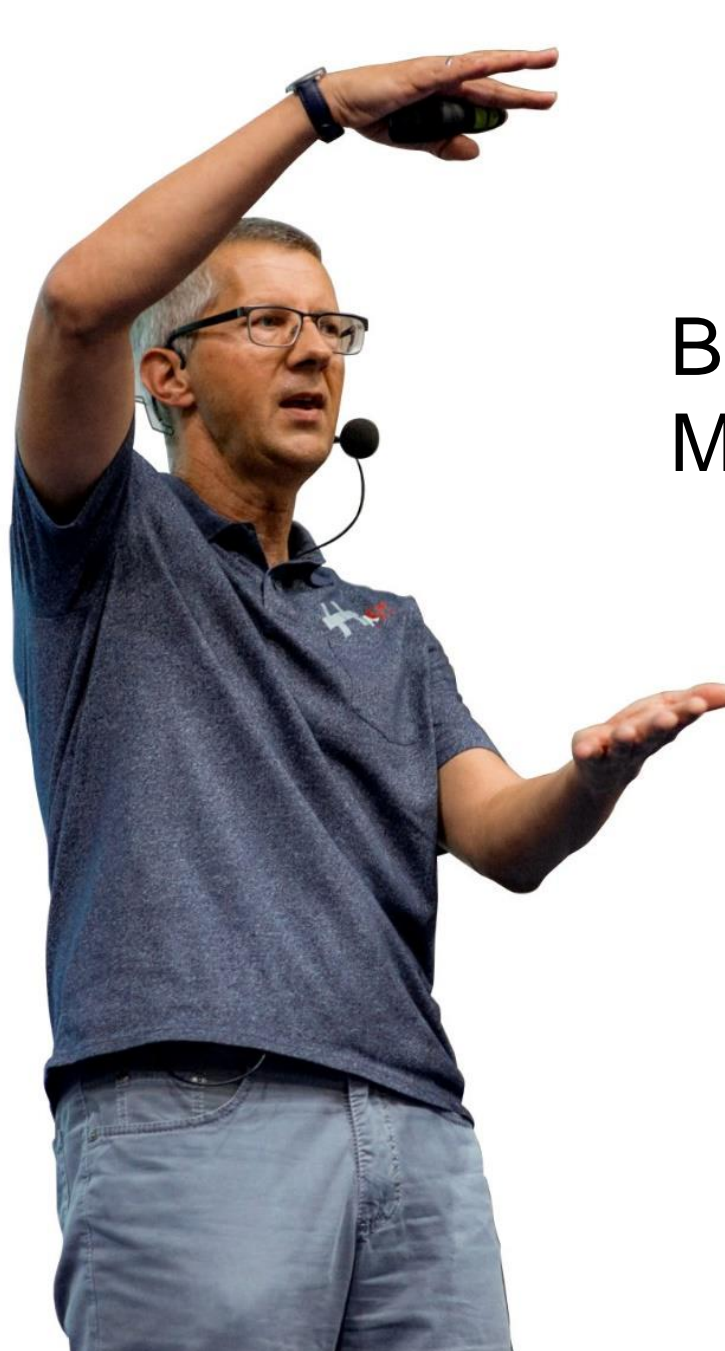

#### Blog: [www.ModernesCpp.com](http://www.modernescpp.com/) Mentoring: [www.ModernesCpp.org](https://www.modernescpp.org/)

Rainer Grimm Training, Mentoring und **Technologieberatung**